## MuPDF raccourcis clavier

## Général

Flèche gauche / Flèche droite ou H ou J ou K ou L **Naviguer** 

Remarque : Même si la page est uniquement horizontale J et K va changer de page.

J et K alignera le bas (ou le haut) de la page avec le bas (ou le haut) de la fenêtre avant de changer de page

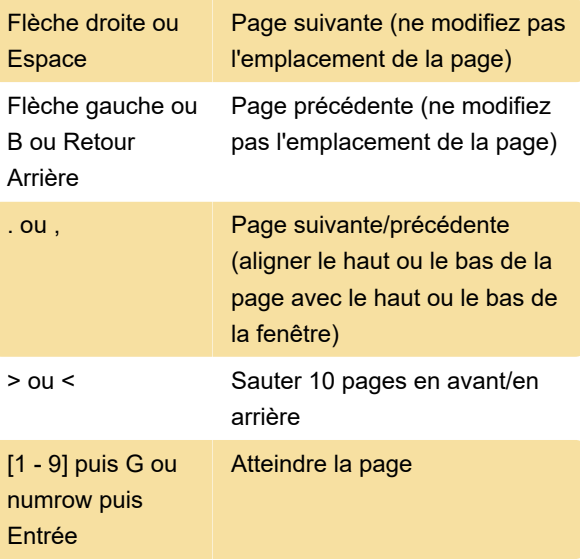

Va à la première page sans numéro.

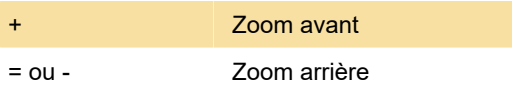

(notez que le zoom est limité à certains "niveaux" uniquement - 18, 24, 36, 54, 72, 96, 120, 144, 180, 216 et 288 dpi)

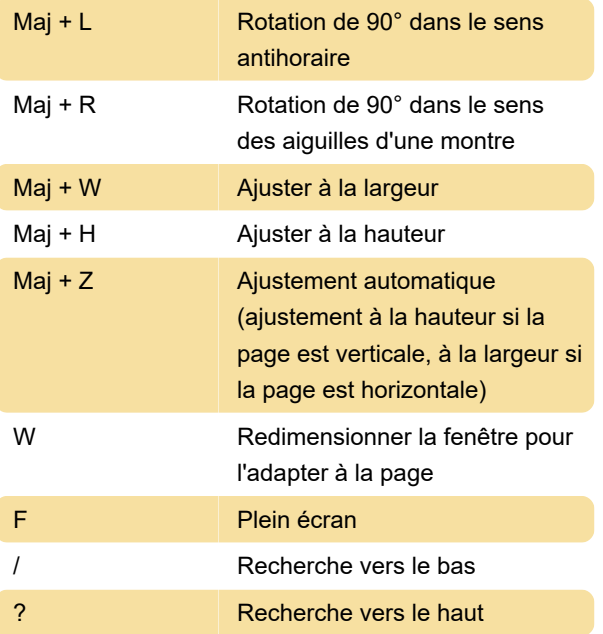

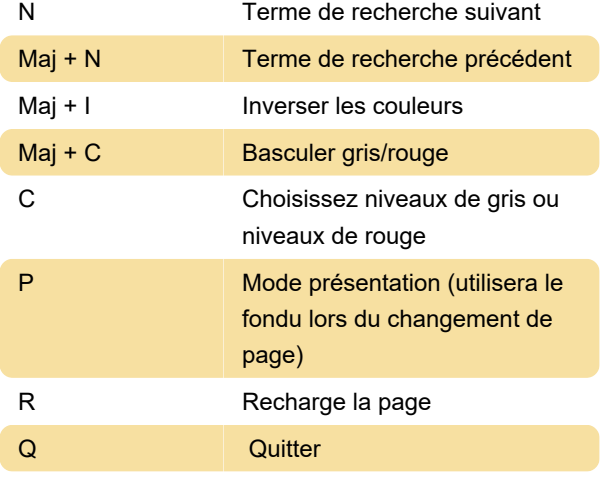

Source: sujet askubuntu.com

Dernière modification: 16/02/2023 08:22:08

Plus d'information: [defkey.com/fr/mupdf-raccourcis](https://defkey.com/fr/mupdf-raccourcis-clavier)[clavier](https://defkey.com/fr/mupdf-raccourcis-clavier)

[Personnalisez ce PDF...](https://defkey.com/fr/mupdf-raccourcis-clavier?pdfOptions=true)